# **FICHE PYTHON 9 : Boucle FOR nominative et WHILE (3 pages)**

#### **CODAGE DES BOUCLES WHILE**

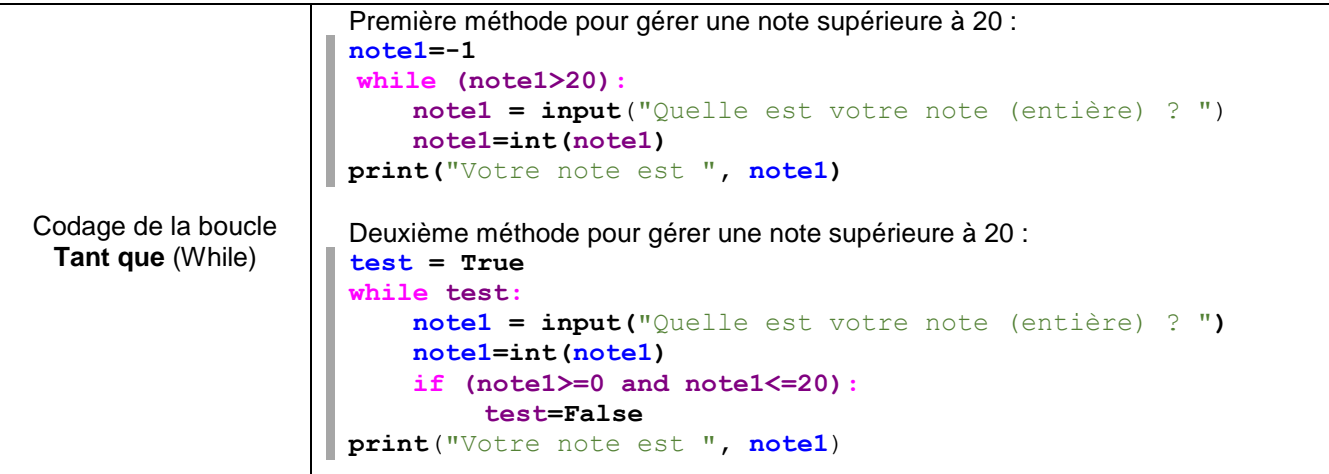

### **Le test TRY EXCEPT**

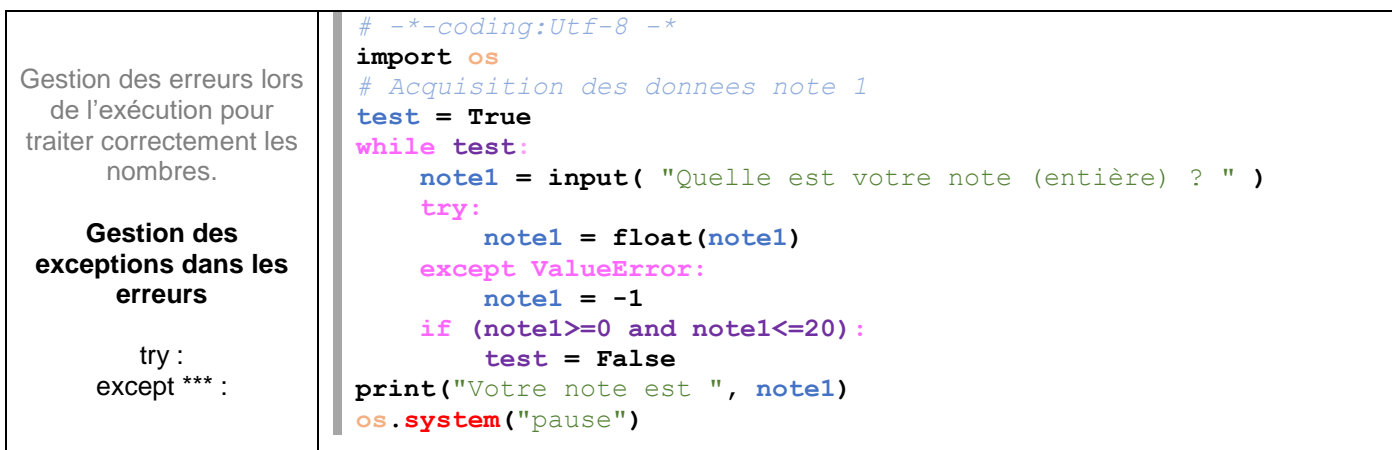

## **SORTIR DES ACTIONS**

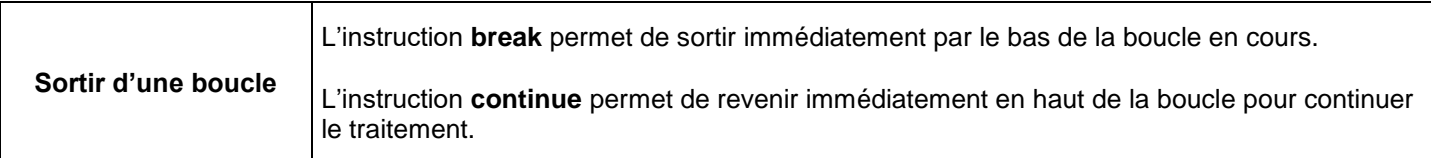

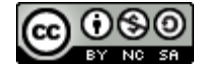

# **CODAGE DES BOUCLES FOR NOMINATIVES**

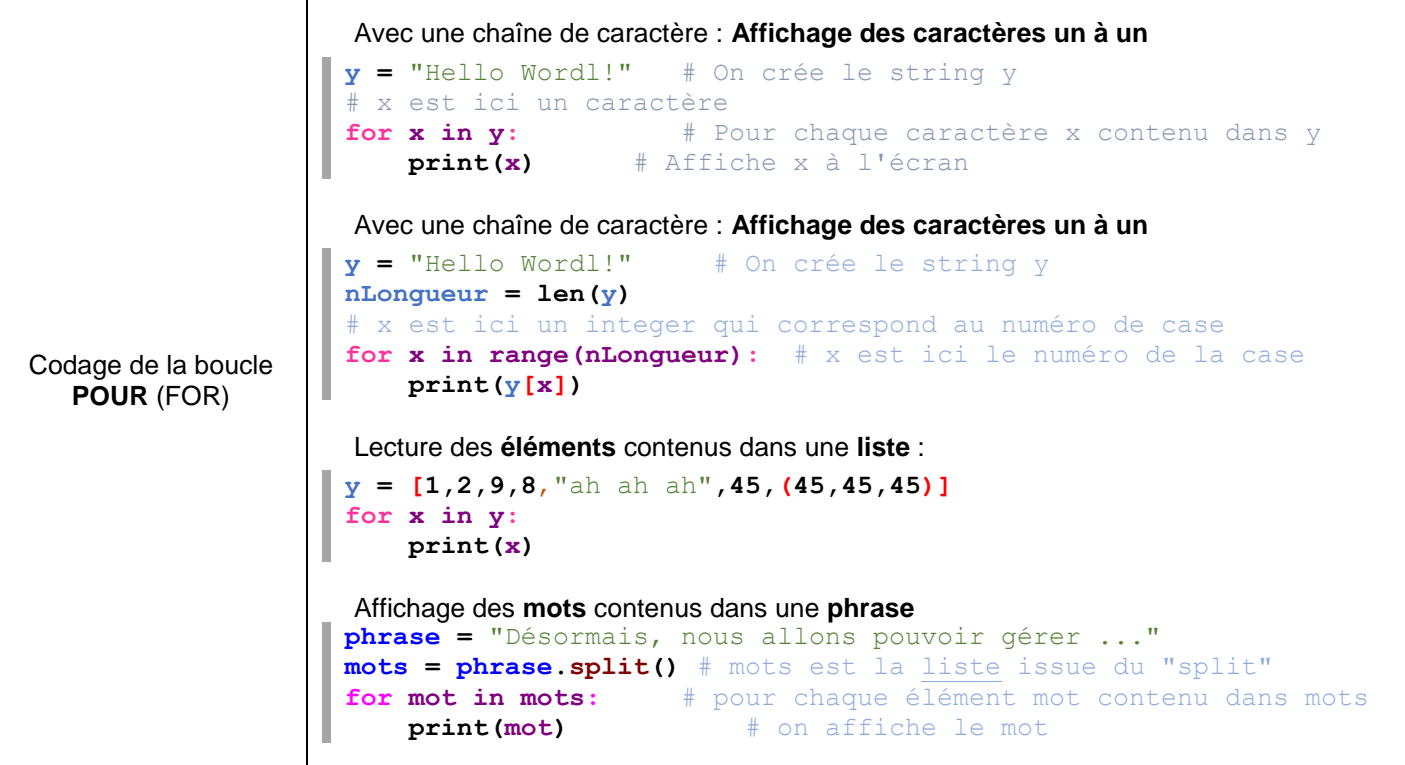

### **Structure de données : l'objet LIST**

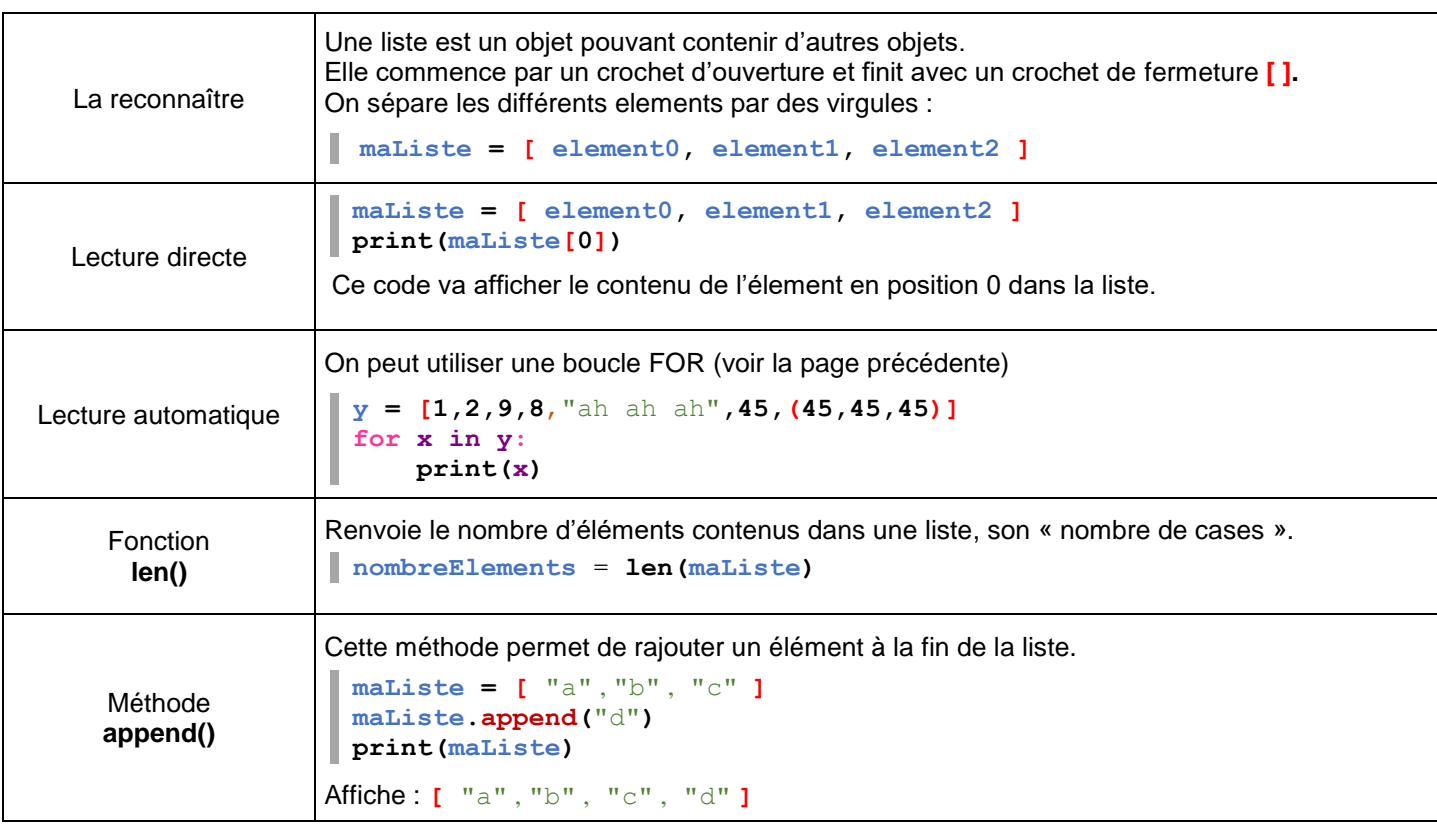

#### **L'objet LIST et Tkinter et la méthode append**

Une liste peut contenir les références de vos widgets SANS AVOIR à leur donner de noms : on peut créer des widgets dans une boucle et néanmoins parvenir à les modifier.

On peut lire le contenu d'une liste avec un FOR numérique ou un FOR nominatif.

#### **infoforall.fr**

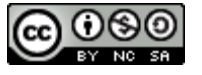

# **Structure de données : l'objet STRING (chaîne de caractère)**

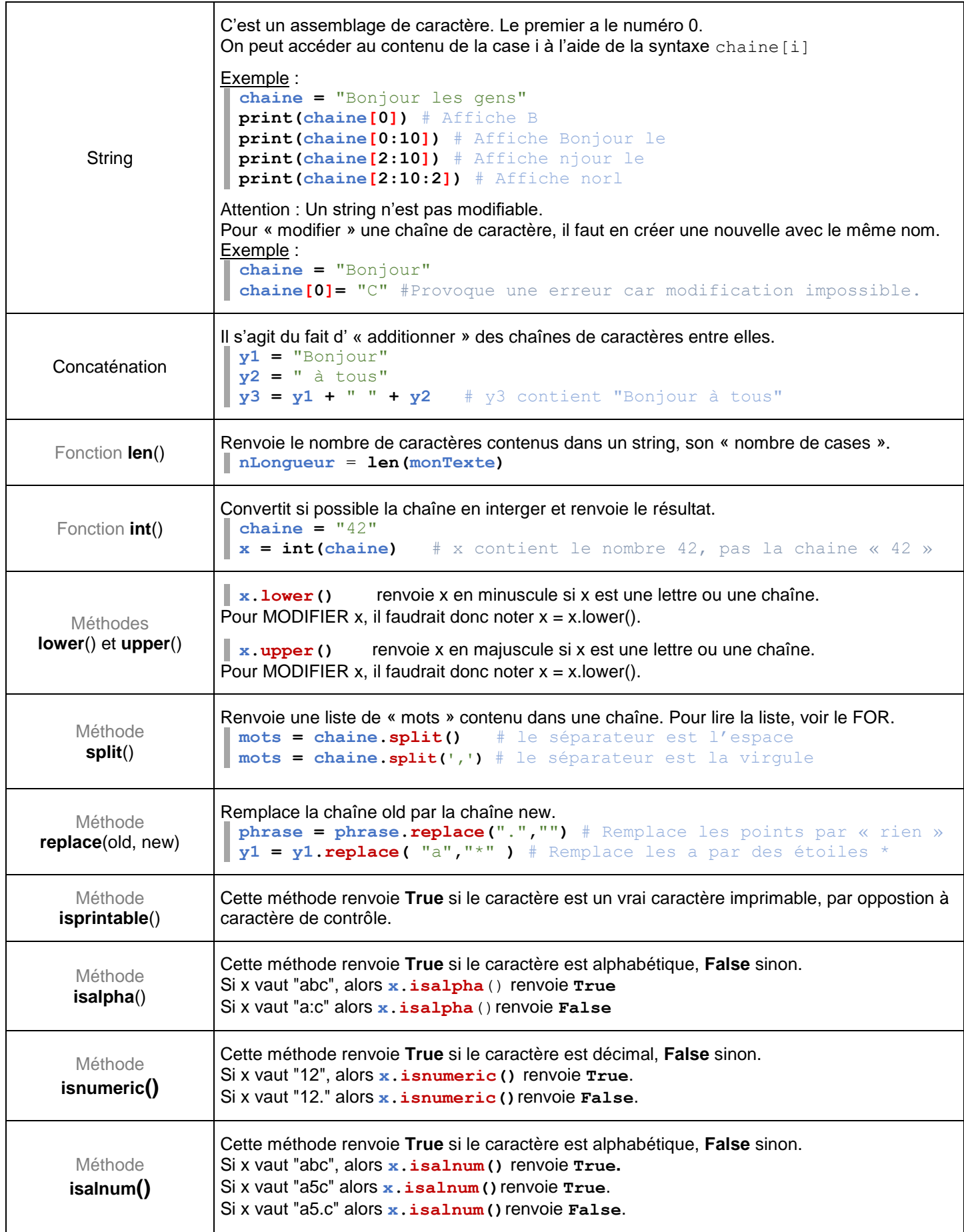

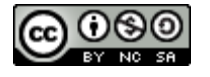